# **QGIS Application - Bug report #20230 Cannot export a GPKG layer into the same container but different layer name**

*2018-10-26 04:52 PM - Andy Harfoot*

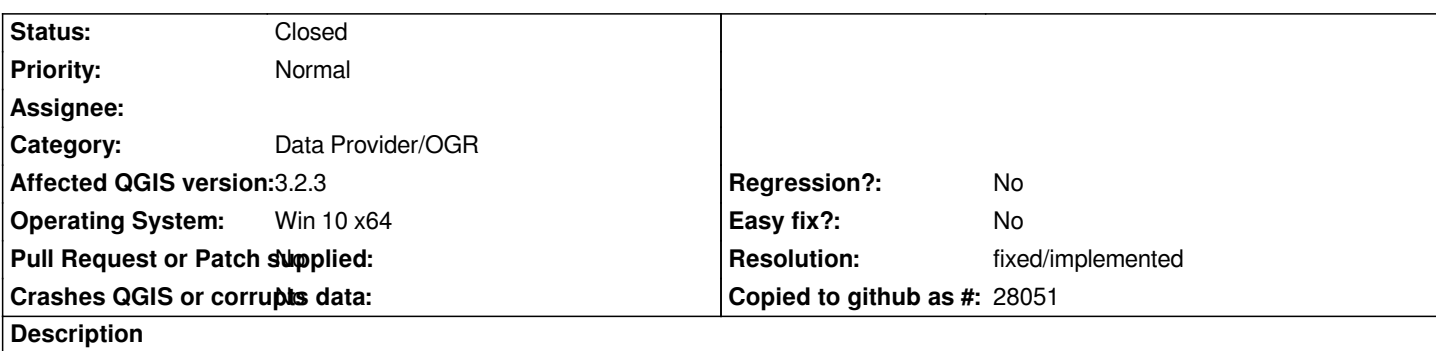

*If a vector geopackage layer is loaded into QGIS and then exported into the same GPKG file, but with a different layer name, the following error is observed in both 3.2.3 and 2.18.24:*

*Export to vector file failed. Error: Cannot overwrite a OGR layer in place*

#### **History**

## **#1 - 2018-10-26 09:26 PM - Nyall Dawson**

*- Status changed from Open to Feedback*

*Please test with 3.4 -- this should be fixed.*

#### **#2 - 2018-10-30 11:34 AM - Andy Harfoot**

*Yes, this appears to have been fixed in 3.4*

## **#3 - 2018-10-30 05:03 PM - Giovanni Manghi**

*- Resolution set to fixed/implemented*

*- Status changed from Feedback to Closed*